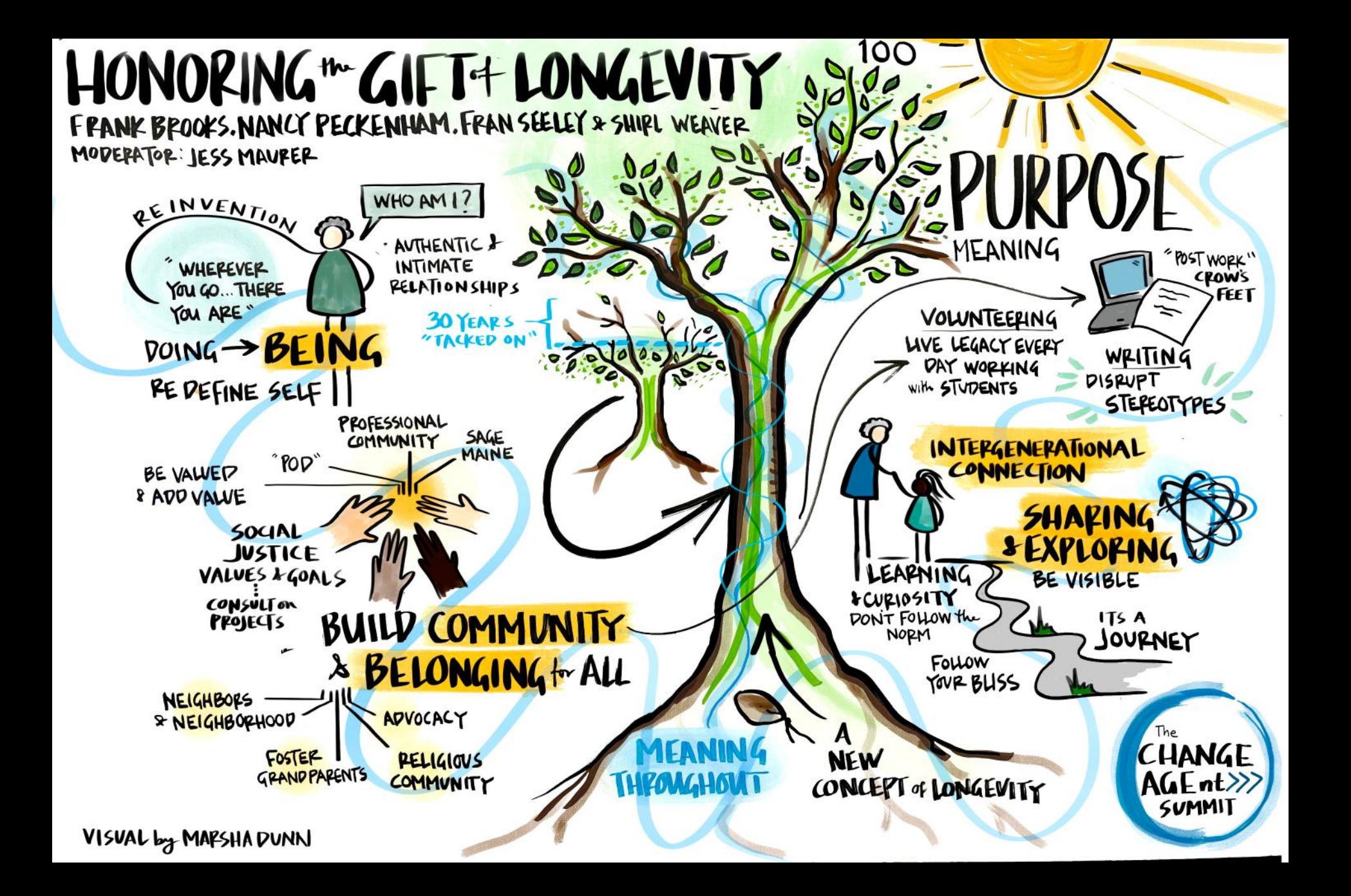

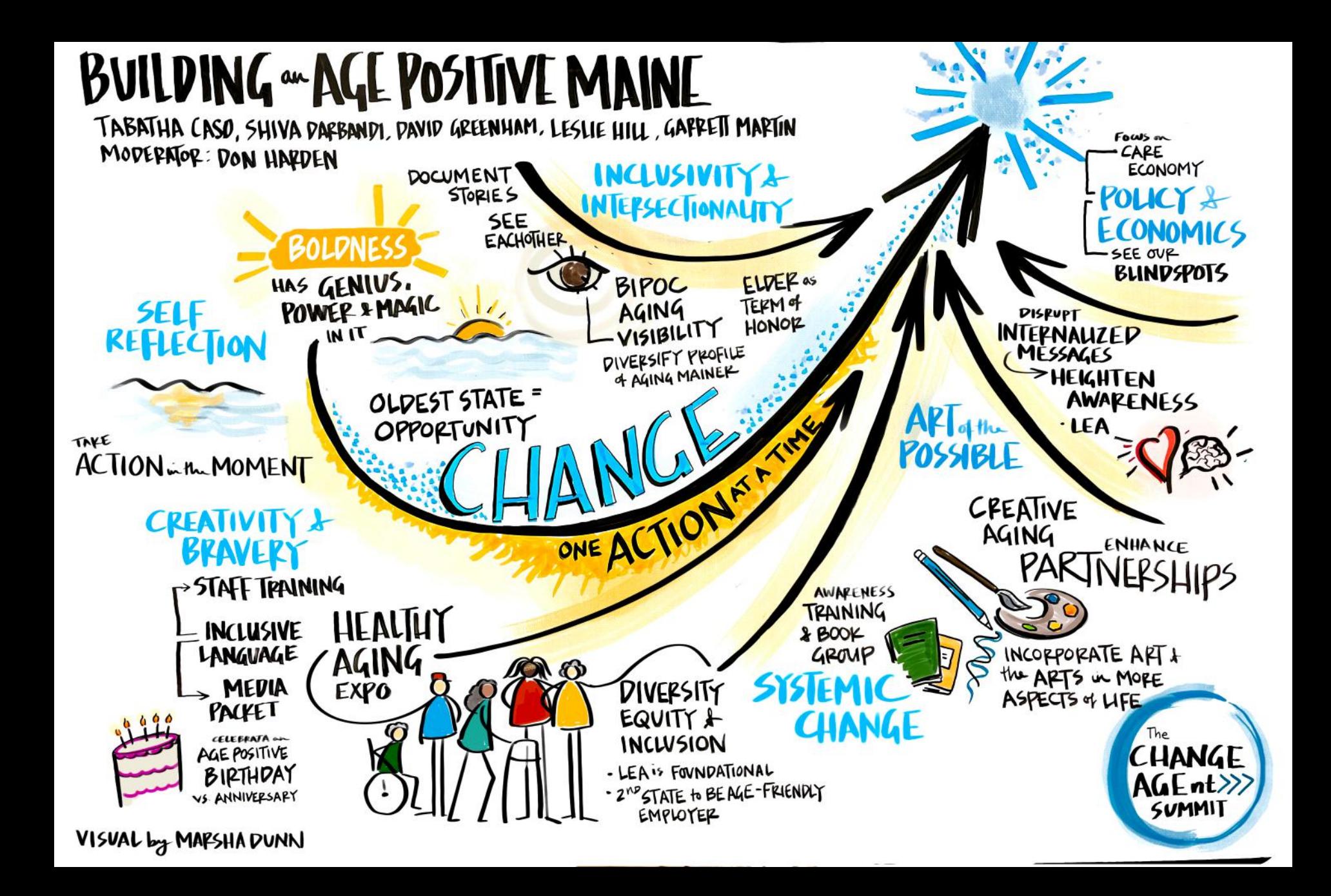

## BUILDING LONGEVITY READY COMMUNITIES

DAN BRENNAN, COMMISSIONER LAURA FORTMAN, COMMISSIONER JEANNE LAMBREW, HANNAH PINGREE, AMANDA RECTOR AD CAMPAKN MODEPATOR: EULABETH GATTINE

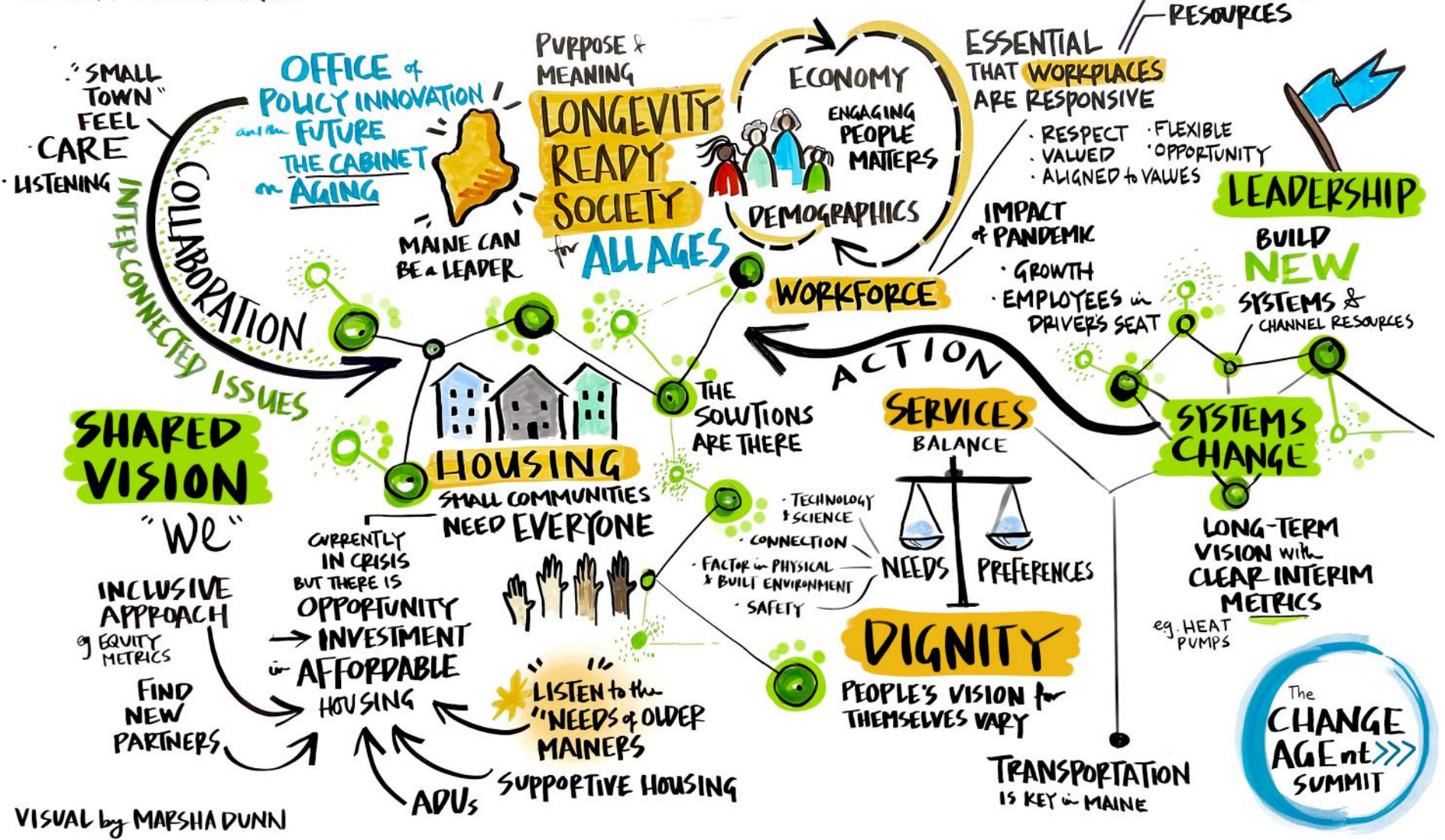

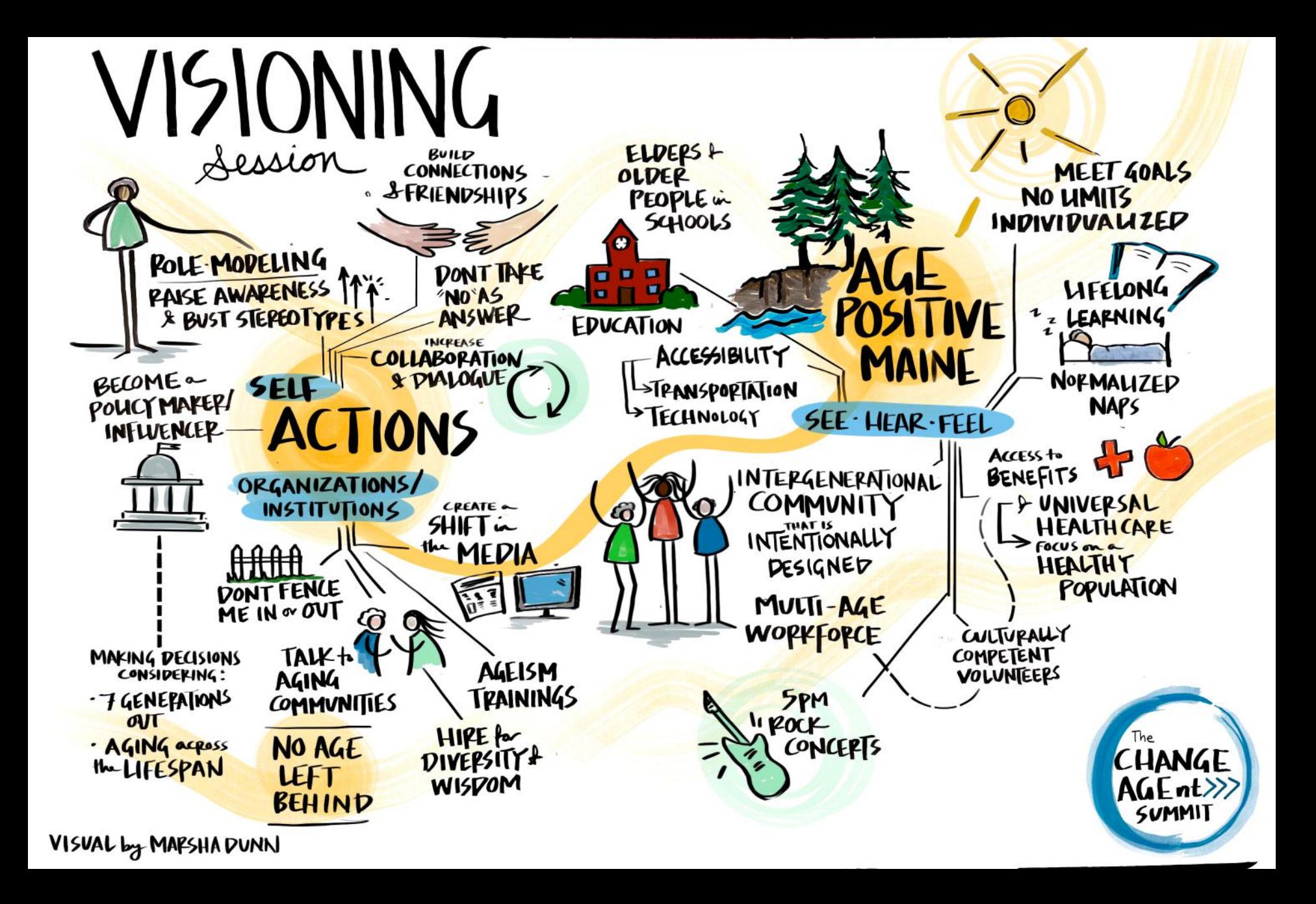